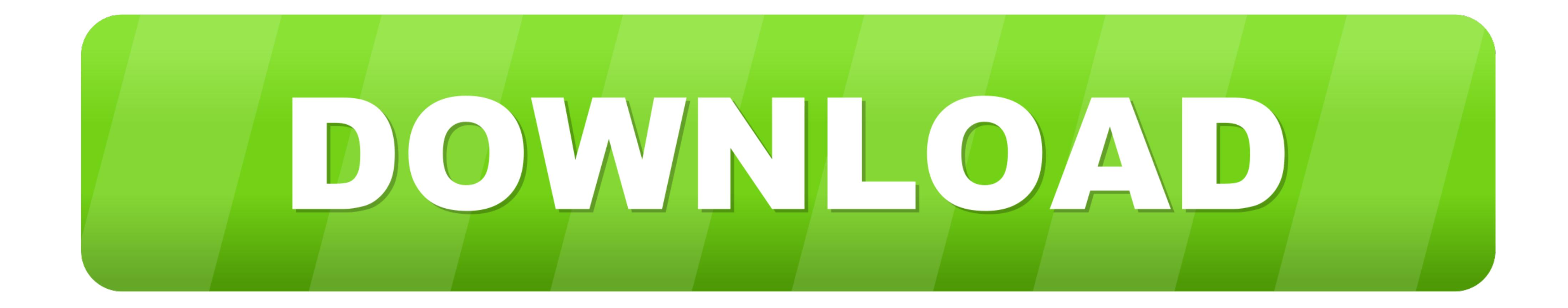

#### Cloudera Ouickstart Vm Download For Windows

← ① △ https://www.virtualbox.org/wiki/Downloads

#### Most Visited @ Free Hotmail News arulk Sivi Sharini Cloudera

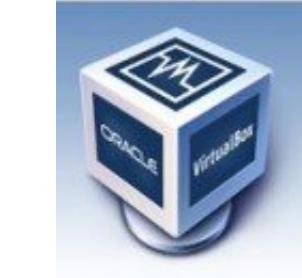

About

Screenshots

Documentation

End-user docs

**Technical docs** 

Downloads

Contribute

Community

# **VirtualBox**

### **Download VirtualBox**

Here, you will find links to VirtualBox binaries and its source code.

#### **VirtualBox binaries**

By downloading, you agree to the terms and conditions of the respective license.

. VirtualBox 5.1.10 platform packages. The binaries are released under the terms of the GPL version 2. o <sup>®</sup> Windows hosts o ⊕OS X hosts o Linux distributions o <sup>□</sup> Solaris hosts

#### • VirtualBox 5.1.10 Oracle VM VirtualBox Extension Pack  $\oplus$  All supported platforms Support for USB 2.0 and USB 3.0 devices, VirtualBox RDP, disk encryption, NVMe and PXE boot for Intel cards. See t The Extension Pack binaries are released under the VirtualBox Personal Use and Evaluation License (PUEL).

Please install the extension pack with the same version as your installed version of VirtualBox: If you are using VirtualBox 5.0.28, please download the extension pack  $\Rightarrow$  here.

• VirtualBox 5.1.10 Software Developer Kit (SDK) <sup>a</sup> All platforms

See the changelog for what has changed.

**Cloudera Ouickstart Vm Download For Windows** 

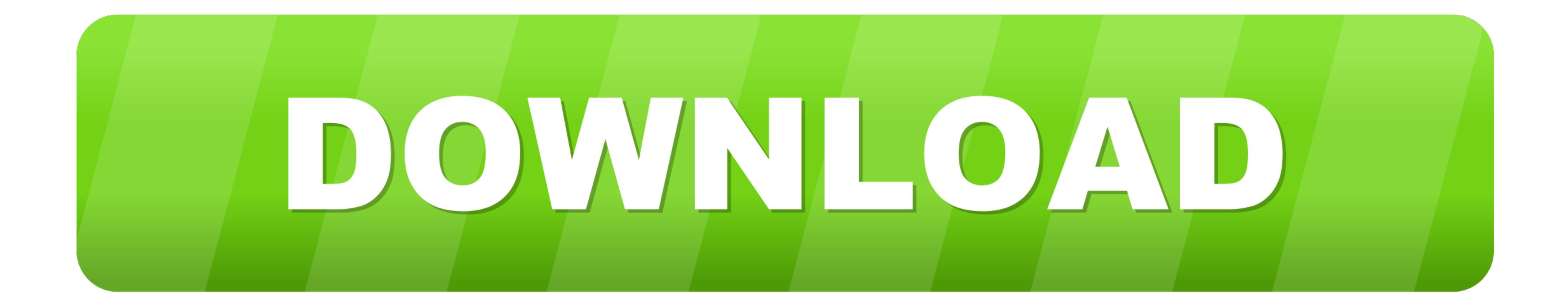

## **cloudera quickstart vm download for windows 10**

cloudera quickstart vm download for windows 10, cloudera quickstart vm for windows 10, how to install cloudera quickstart vm on windows 10, cloudera quickstart windows, cloudera docker quickstart windows, how to install cl quickstart vm installation on windows

## **how to install cloudera quickstart vm on windows 10**

## **cloudera docker quickstart windows**

1dff872cbc